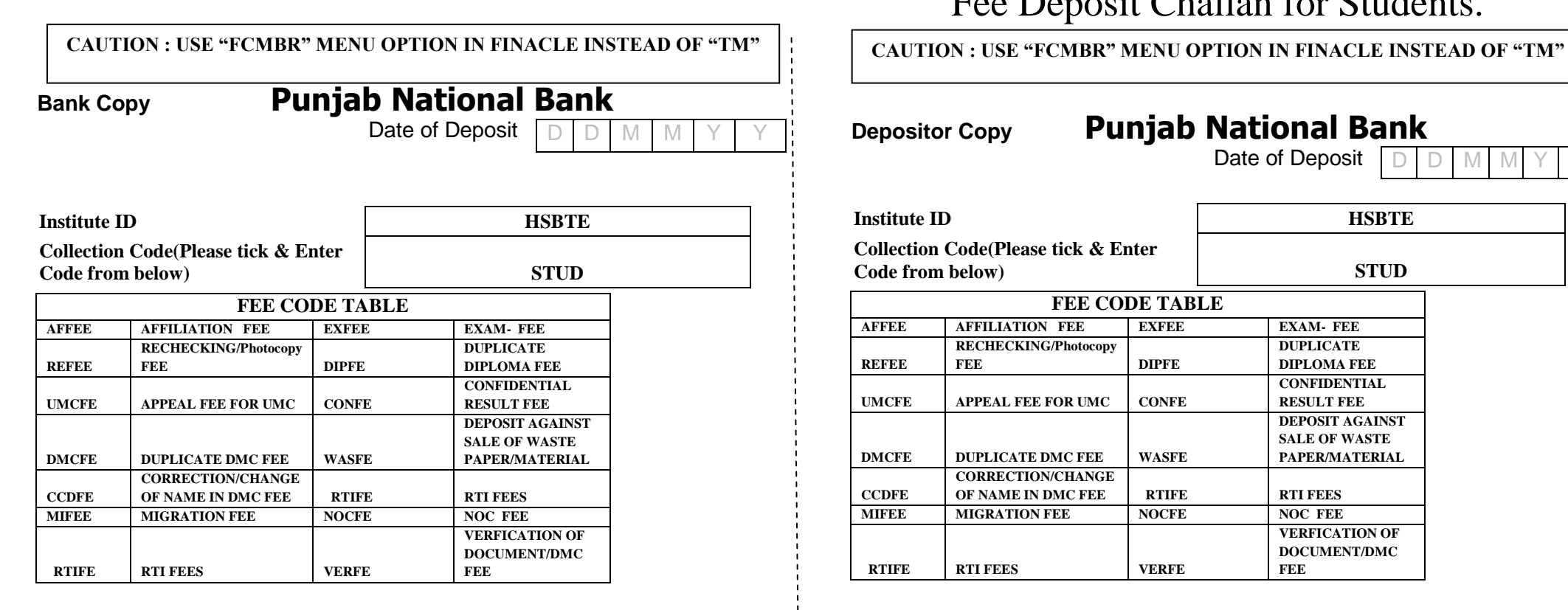

### **DETAILS TO BE CAPTURED IN FCMBR**

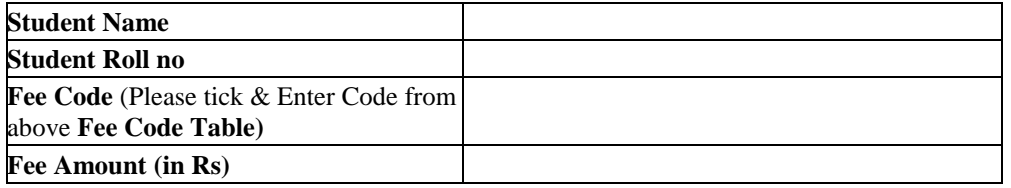

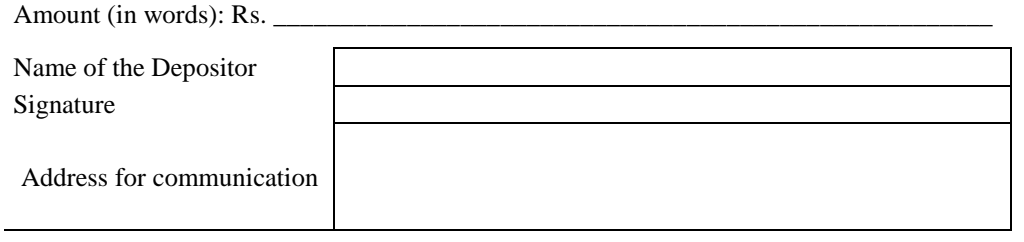

# Fee Deposit Challan for Students.

# **Depositor Copy Punjab National Bank**

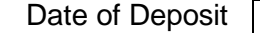

D D M M Y Y

**FEE**

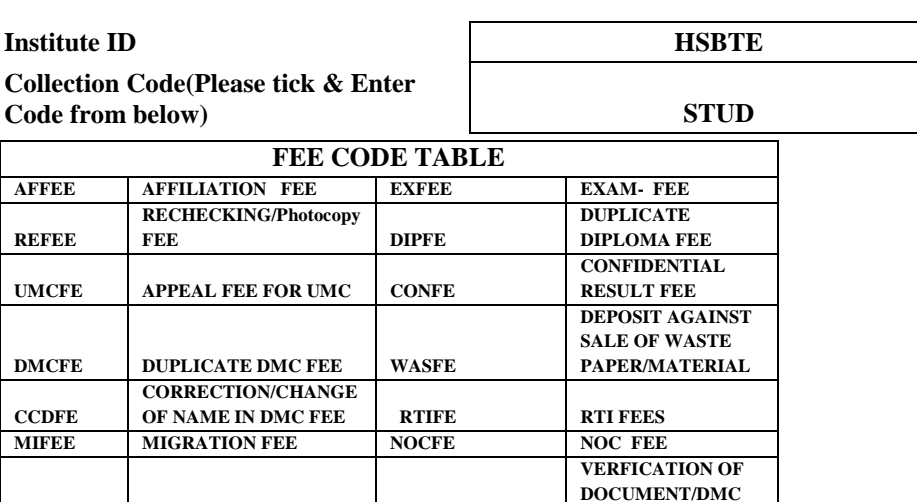

## **DETAILS TO BE CAPTURED IN FCMBR**

 **RTIFE RTI FEES VERFE**

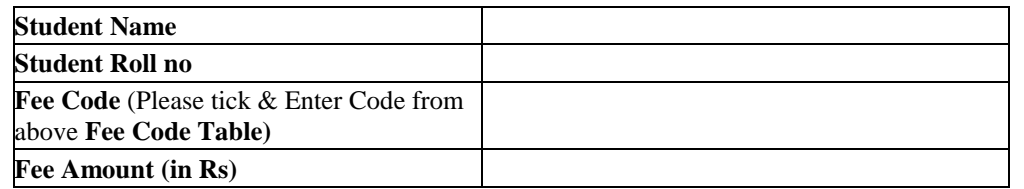

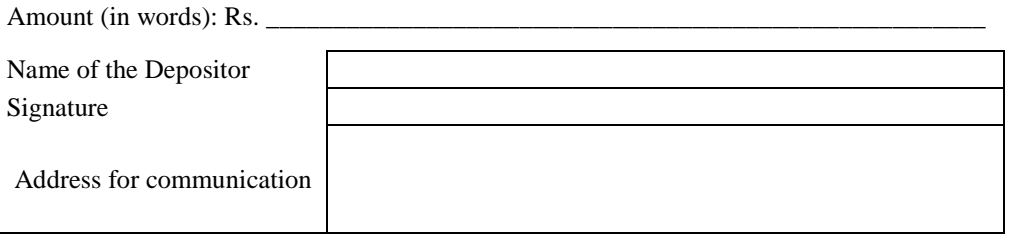